# $\{PROG\}$  dit

# Programación Tema 3: Tipos y expresiones simples

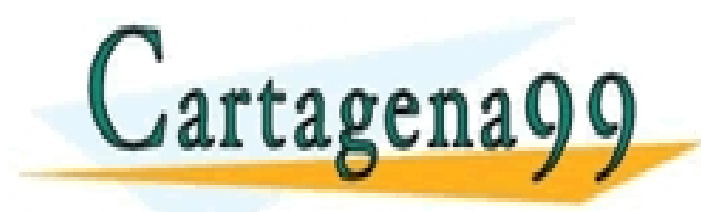

CLASES PARTICULARES, TUTORÍAS TÉCNICAS ONLINE LLAMA O ENVÍA WHATSAPP: 689 45 44 70

ONLINE PRIVATE LESSONS FOR SCIENCE STUDENTS CALL OR WHATSAPP:689 45 44 70

Programación DIT-UPM 1

- - -

#### Contenidos

- 1. Tipos primitivos: números enteros, números reales, booleanos, caracteres
- 2. Expresiones simples
- 3. Arrays
- **4. Campos (atributos)**

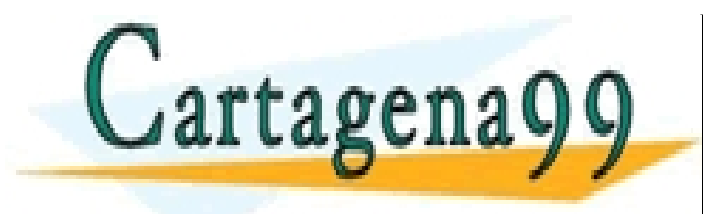

CLASES PARTICULARES, TUTORÍAS TÉCNICAS ONLINE LLAMA O ENVÍA WHATSAPP: 689 45 44 70 - - - ONLINE PRIVATE LESSONS FOR SCIENCE STUDENTS CALL OR WHATSAPP:689 45 44 70

Programación DIT-UPM 2

# Algoritmos y estructuras de datos

- **.** Los lenguajes de programación permiten representar *datos* 
	- **representación de la información**
	- $\blacksquare$  cómo los llamamos

rtagena9c

- cómo son (estructura)
- qué se puede hacer con ellos
- $\bullet$  Los lenguajes de programación permiten definir los *algoritmos* 
	- qué le hacemos a los datos

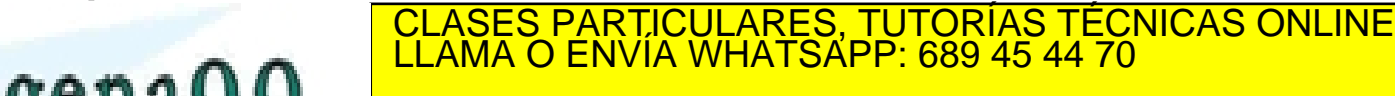

INE PRIVATE LESSONS FOR SCIENCE STUDENTS CALL OR WHATSAPP:689 45 44 70

Programación DIT-UPM 3

- - -

# Tipos de datos primitivos

- $\bullet$  Las clases nos permiten crear nuevos tipos de datos
- ! Podemos crear nuevas clases a partir de otras clases (composición-agregación)

 $\blacksquare$  Reutilizamos la biblioteca

! Pero … ¿*Cuáles son los datos simples a partir de los que creamos las clases más sencillas?* 

**Los tipos primitivos de datos son tipos básicos con** operaciones asociadas

- - -

CLASES PARTICULARES, TUTORÍAS TÉCNICAS ONLINE<br>CLAMA O ENVÍA WHATSAPP: 689 45 44 70

INE PRIVATE LESSONS FOR SCIENCE STUDENTS CALL OR WHATSAPP:689 45 44 70

Programación DIT-UPM 4

# Tipos y valores primitivos

- Cada tipo primitivo tiene asociado un rango de valores: enteros, reales, {true, false}, caracteres  $\blacksquare$  Y un conjunto de operadores  $(+,-,8,|,...)$
- ! Podemos representar valores mediante literales (1, 'a', 2.0, true), variables o expresiones
- ! Las variables permiten almacenar información
	- Tienen asociado un tipo (primitivo o de clase)
	- Variables de campo (atributo), variables locales y parámetros

**LLAMA O ENVÍA WHATSAPP: 689 45 44 70** CLASES PARTICULARES, TUTORÍAS TÉCNICAS ONLINE

ELLAS CONSULTARIES EN SOLO PODEMOS ACCEDER ELLAS EN ELLAS EN ELLAS EN ELLAS EN ELLAS ELLAS ELLAS ELLAS ELLAS E<br>ONLINE PRIVATE LESSONS FOR SCIENCE STUDENTS CALL OR WHATSAPP:689 45 44 70

CII SU ÁMBITO Programación DIT-UPM **1999 - Programación DIT-UPM** 6

- - -

# Tipos primitivos en Java

- **.** Java incluye tipos primitivos para representar
	- **Caracteres**

tagena

- **Enteros (valores enteros con signo)**
- Reales (racionales e irracionales con parte decimal)

**Lógicos (verdadero, falso)** 

● Hay varios tipos primitivos para representar enteros y reales. *Porqué varios tipos para el mismo tipo de número?* 

**OCUPAN más o menos memoria** 

**CLAMA O ENVIA WHATSAPP: 689 45 44 70** CLASES PARTICULARES, TUTORÍAS TÉCNICAS ONLINE LLAMA O ENVÍA WHATSAPP: 689 45 44 70

> ONLINE PRIVATE LESSONS FOR SCIENCE STUDENTS CALL OR WHATSAPP:689 45 44 70

> > Programación DIT-UPM 6

- - -

#### Enteros

- ! Hay cuatro tipos primitivos para representar enteros: **int**, **long**, **short** y **byte**
- $\bullet$  Los literales son los mismos para todos ellos: … -3, -2, -1, 0, 1, 2, 3 …

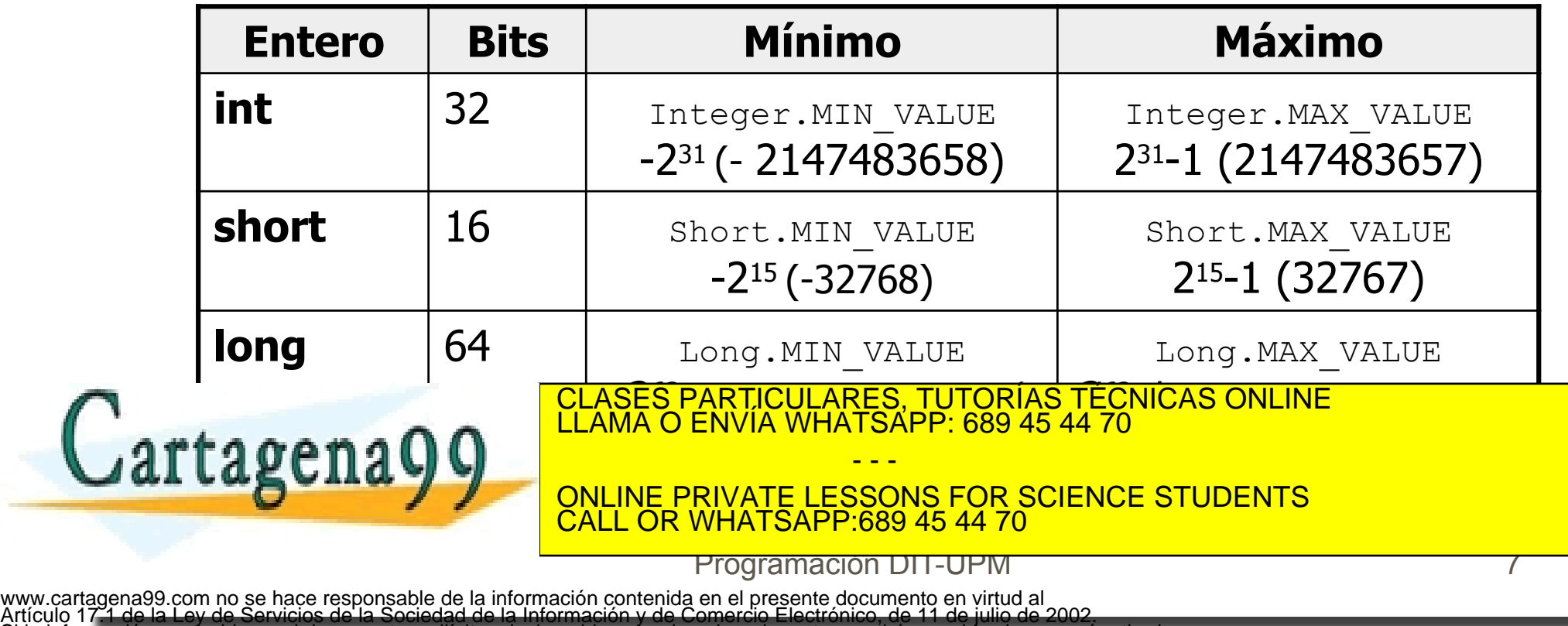

rmación contenida en el documento es ilícita o lesiona bienes o derechos de un tercero háganoslo saber y será retirada

#### Literales Enteros

#### **.** Literales de números enteros:

- decimales: 63, 2300, -7, 0
- hexadecimales: 0x35
- octales: 065
- Un literal terminado en L es un entero **long**: 7L (7 en 64 bits)
- **I** no son enteros válidos:
	- $\blacksquare$  12,34  $\blacksquare$  45.67

Cartagena99

CLASES PARTICULARES, TUTORÍAS TÉCNICAS ONLINE LLAMA O ENVÍA WHATSAPP: 689 45 44 70 - - -

ONLINE PRIVATE LESSONS FOR SCIENCE STUDENTS CALL OR WHATSAPP:689 45 44 70

Programación DIT-UPM 8

www.cartagena99.com no se hace responsable de la información contenida en el presente documento en virtud al Artículo 17.1 de la Ley de Servicios de la Sociedad de la Información y de Comercio Electrónico, de 11 de julio de 2002. Artículo 171 de la Ley de Servicios de la Sociedad de la Información y de Comercio Electrónico, de 11 de julio de 2002.<br>Si la información contenida en el documento es ilícita o lesiona bienes o derechos de un tercero hágan

# Operadores de Enteros

- **.** Los operadores de los enteros son:
	- Unarios aritméticos (preceden a la expresión):
		- $\bigcirc$  invierte signo del entero
	- **Binarios aritméticos (operan sobre sus operandos a** izquierda y derecha):
		- $O +$ , Suma y resta
		- \* Multiplicación
		- $\bigcirc$  / división que devuelve enteros 6 / 7 == 0, 15 / 4 == 3
		- O % módulo (el resto cuando los números son positivos)  $x$  % y == x - (x / y) \* y

- - -

#### **T**++, -- pre/post incremento/decremento

Binarios relacionales (comparan valores de las

express a izquierda y derecha): CLASES PARTICULARES, TUTORÍAS TÉCNICAS ONLINE<br>CLAMA O ENVÍA WHATSAPP: 689 45 44 70

 $\max_{i=1}^n a_i = 1$ Experience FRIVATE LESSONS FOR STORE CALL OR WHATSAPP:689 45 44 70 ONLINE PRIVATE LESSONS FOR SCIENCE STUDENTS

Programación DIT-UPM 9

#### Reales

- ! Número reales en coma flotante (mantisa y exponente): **double**, **float**
- ! Número limitado de cifras significativas y de exponente

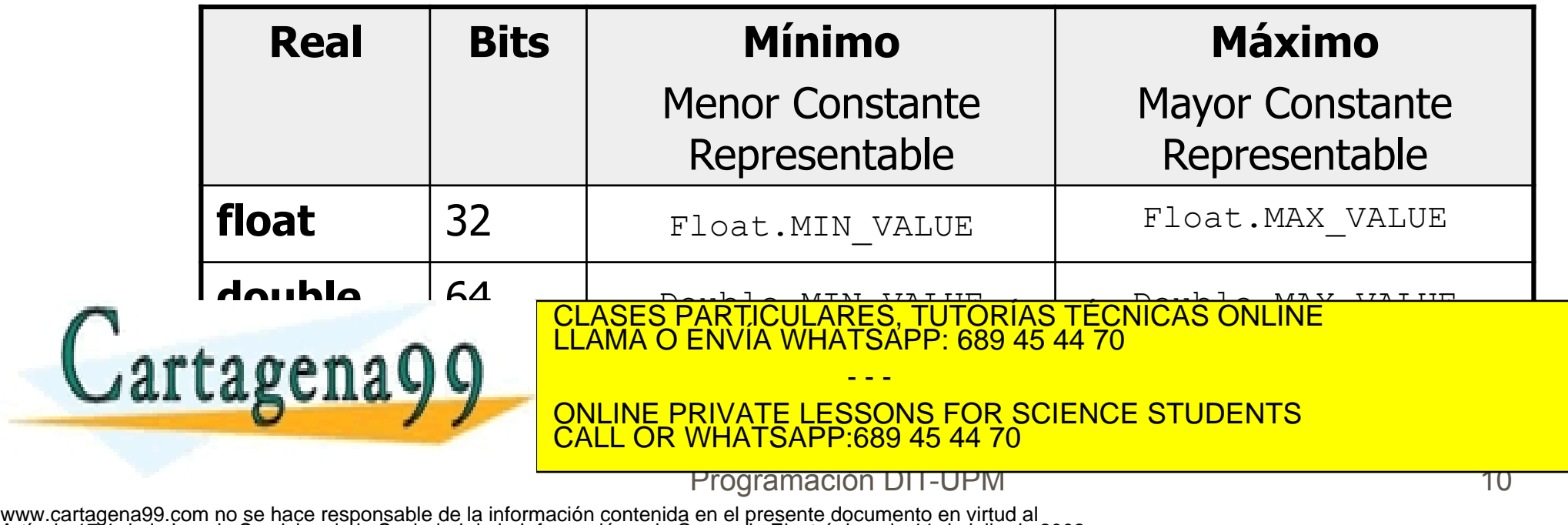

Artículo 17.1 de la Ley de Servicios de la Sociedad de la Información y de Comercio Electrónico, de 11 de julio de 2002. Si la información contenida en el documento es ilícita o lesiona bienes o derechos de un tercero háganoslo saber y será retirada.

## Literales de Reales

• Entero, coma y decimales:

 $\blacksquare$  …-2.0, -1.0, 0.0, 1.0, 2.0, …

- ! Notación científica: mantisa y exponente:
	- 26.77e3
- **Terminando en D o F decimos explícitamente si** es *float* o *double*

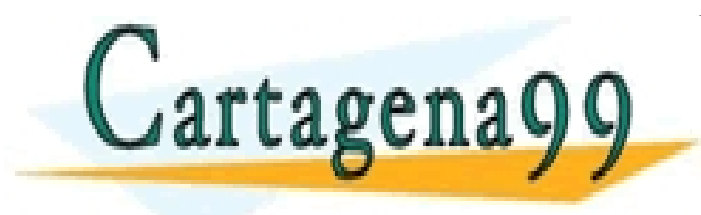

Programación DIT-UPM 11

**OR WHATSAPP:689 45 44 70** 

- - -

CLASES PARTICULARES, TUTORÍAS TÉCNICAS ONLINE LLAMA O ENVÍA WHATSAPP: 689 45 44 70

ONLINE PRIVATE LESSONS FOR SCIENCE STUDENTS

# Operadores de Reales

- Los operadores son los mismos que los enteros pero admiten/devuelven reales
	- **Unarios aritméticos: -**
	- Binarios aritméticos: +, -, \*, /
	- **Binarios relacionales: >, >=, <, <=, ==, !=** 
		- $\overline{O}$  0.0 == 0.0 es true, pero en general == y != nos puede dar resultados no esperados
		- O Por ejemplo, prueba en scapbook que da false!:

float  $x = 1.1F$ ; double  $y = 1.1D$ ;

double z = 0.0D; boolean cero;

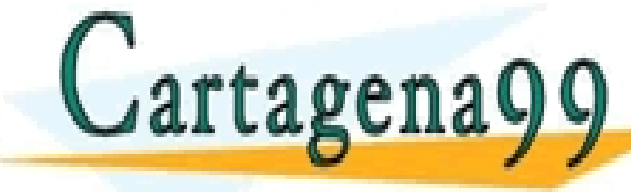

cLASES PARTICULARES, TUTORÍAS TÉCNICAS ONLINE<br>LLAMA O ENVÍA WHATSAPP: 689 45 44 70

ONLINE PRIVATE LESSONS FOR SCIENCE STUDENTS **OR WHATSAPP:689 45 44 70** 

Programación DIT-UPM 12

- - -

# icos

- ! Tipo primitivo para valores lógicos: **boolean**
- ! Los literales: **true**, **false**
- ! Operadores sobre booleanos (son el resultado de operadores relacionales):
	- Unarios: ! negación
	- **Binarios:** 
		- $\overline{O}$  x & y: para que sea true, x e y deben ser true
			- Si  $x$  es false  $y$  no se evalúa
		- $\overline{O}$  x || y: será true si cualquiera de las dos (x o y) es true

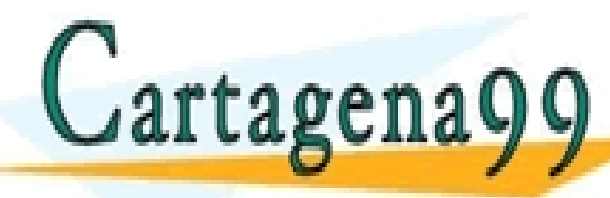

• Si x es true y no se evalúa CLASES PARTICULARES, TUTORÍAS TÉCNICAS ONLINE LLAMA O ENVÍA WHATSAPP: 689 45 44 70

ONLINE PRIVATE LESSONS FOR SCIENCE STUDENTS CALL OR WHATSAPP:689 45 44 70

Programación DIT-UPM 13

- - -

#### **Caracteres**

- ! Tipo primitivo para valores carácter: **char** ■ Un único carácter en estándar Unicode 2.0 (16 bits) **MASCII**
- **Literales:** 
	- $\blacksquare$  'a' 'j' '\n' '\t' '\r' '\\'
	- **0u0020**
- Operadores:
	- **E** Binarios relacionales:  $>$ ,  $>$ =,  $<$ ,  $<$ =, ==, !=

<u>O Los caracteres están ordenados según Unicode:</u>  $\bigcap_{i=1}^{\infty}$   $\bigcap_{i=1}^{\infty}$   $\bigcup_{i=1}^{\infty}$   $\bigcap_{i=1}^{\infty}$  what SAPP: 689 45 44 70 CLASES PARTICULARES, TUTORÍAS TÉCNICAS ONLINE LLAMA O ENVÍA WHATSAPP: 689 45 44 70

- - -

**EXAMPLE ONLINE PRIVATE LESSONS FOR SCIENCE STUDENTS**<br>CALL OR WHATSAPP:689 45 44 70 CALL OR WHATSAPP:689 45 44 70

Programación DIT-UPM 14

www.cartagena99.com no se hace responsable de la información contenida en el presente documento en virtud al Artículo 17.1 de la Ley de Servicios de la Sociedad de la Información y de Comercio Electrónico, de 11 de julio de 2002. Si la información contenida

#### **Caracteres**

- **String** es una clase para representar cadenas de caracteres. Es una clase, no un primitivo **Pero tiene excepciones respecto otras clases**
- ! Literales (una excepción; las clases no tienen literales)
	- "a", "Hola que tal"
	- Un literal puede ser tratado como una instancia de la clase **String.** (por ejemplo "sss".compareTo("sss"))
- Caracteres de escape CLASES PARTICULARES, TUTORÍAS TÉCNICAS ONLINE

! Operadores: métodos de la clase **String** y **+**  - - - ONLINE PRIVATE LESSONS FOR SCIENCE STUDENTS CALL OR WHATSAPP:689 45 44 70

Programación DIT-UPM 15

## Literales de Caracteres y Cadenas

#### **Caracteres:**

 $\blacksquare$ 'a' 'Ñ' '?'

#### • Cadenas de caracteres (strings):

- "Hola a todos" → Hola a todos
- "esto es una cadena" → esto es una cadena
	-
	- "dijo ´Adios´ y se fué"-> dijo 'Adios' y se fué
	- "qué \"raro\" es esto" → qué "raro" es esto

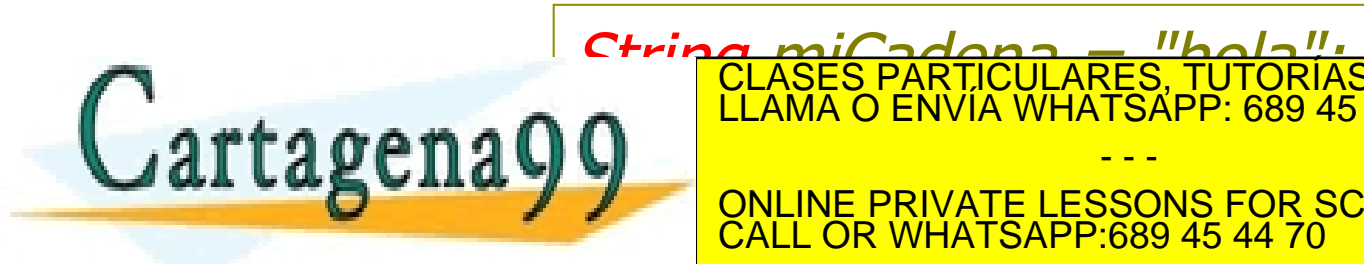

Programación DIT-UPM

CALL OR WHATSAPP:689 45 44 70

- - -

CLASES PARTICULARES, TUTORÍAS TÉCNICAS ONLINE LLAMA O ENVÍA WHATSAPP: 689 45 44 70

ONLINE PRIVATE LESSONS FOR SCIENCE STUDENTS

#### Enumerados

- ! Algunas veces queremos un tipo de datos con un conjunto de valores limitado, concreto y del que describimos los literales
- ! Un enumerado (se declaran con "*enum*"), es un conjunto de literales que representan los posibles valores del tipo

enum Estaciones {INVIERNO,PRIMAVERA,VERANO,OTONO}

● Cuando queramos usar algunos de los literales de enumerado lo haremos:

Estaciones.INVIERNO

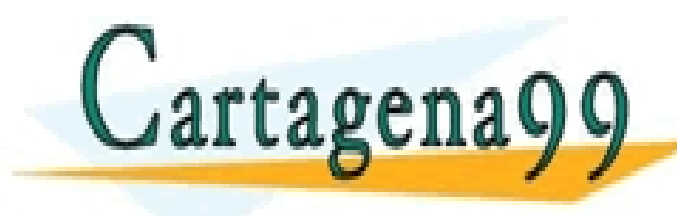

enum de datos de datos de datos de datos de datos de datos de datos de datos de datos como lo hacemos de datos<br>El datos de datos de la como lo hacemos de la como lo hacemos de la como lo hacemos de la como lo hacemos de l<br>

ONLINE PRIVATE LESSONS FOR SCIENCE STUDENTS **WHATSAPP:689 45 44 70** 

Programación DIT-UPM

- - -

#### Tipos simples vs. Tipos compuestos

- int, short, long, byte, double, float, char, boolean son tipos primitivos
	- Las variables de esos tipo sólo almacenan un valor simple
	- $\blacksquare$  Se representan con 8..64 bits
	- Se encuentran siempre contenidos dentro de un objeto, o están entre los parámetros y variables locales de un método activo
- *String* y *Enumerados* son objetos (compuestos) pero el lenguaje soporta algunos extras (p.e. literales, +)
- ! El resto de los tipos (compuestos) son clases:
	- Las variables de tipo compuesto referencian objetos
		- Para inicializarlas hay que usar new, o copiar otra referencia
	- Un objeto es una estructura compleja. Incluye bastante información

- - -

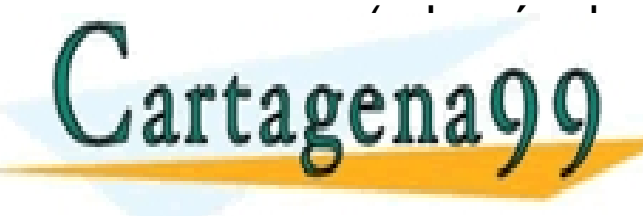

(además de los datos): *referencia a la clase, identificador de objeto,*  CLASES PARTICULARES, TUTORÍAS TÉCNICAS ONLINE LLAMA O ENVÍA WHATSAPP: 689 45 44 70

ONLINE PRIVATE LESSONS FOR SCIENCE STUDENTS CALL OR WHATSAPP:689 45 44 70

Programación DIT-UPM

#### Contenidos

- **1. Tipos primitivos: números enteros, números** reales, booleanos, caracteres
- 2. Expresiones simples
- 3. Arrays
- 4. Campos (atributos)

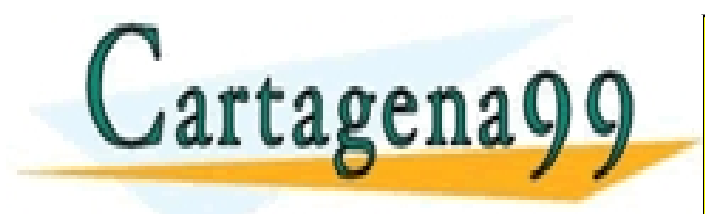

CLASES PARTICULARES, TUTORÍAS TÉCNICAS ONLINE LLAMA O ENVÍA WHATSAPP: 689 45 44 70 - - - ONLINE PRIVATE LESSONS FOR SCIENCE STUDENTS CALL OR WHATSAPP:689 45 44 70

Programación DIT-UPM 19

www.cartagena99.com no se hace responsable de la información contenida en el presente documento en virtud al Artículo 17.1 de la Ley de Servicios de la Sociedad de la Información y de Comercio Electrónico, de 11 de julio de 2002. Artículo 171 de la Ley de Servicios de la Societa<br>Si la información contenida en el documento es

Expresiones y precedencia operadores

• Una expresión permite realizar múltiples operaciones simples o complejas  $(9.0/5.0) * q + 32.0$ 

**. Un operando puede ser:** 

**<u></u>** Literal

■ Variable (campo, parámetro, variable local)

■ Resultado de una llamada a método que devuelve un resultado compatible con los operandos del operador

**El resultado de una expresión** 

Cartagenagg E<sup>LAMA</sup> O ENVIA WHATSAPP: 689 45 44 70 SES PARTICULARES, TUTORÍAS TÉCNICAS ONLINE

ONLINE PRIVATE LESSONS FOR SCIENCE STUDENTS OR WHATSAPP:689 45 44 70

Programación DIT-UPM

- - -

#### Expresiones y precedencia operadores

- ! Una expresión con varios operadores se ejecuta con el siguiente orden de precedencia:
	- **Operadores unarios y llamadas a método, de** izquierda a derecha
	- **Operadores multiplicación y división de izquierda a** derecha
	- Operadores de suma y resta de izquierda a derecha
	- Operadores de relación
	- Operadores de asignación

! Para fijar nuestro orden deseado (o para hacer  $\texttt{frame}$ ena $\texttt{q}$ CLASES PARTICULARES, TUTORÍAS TÉCNICAS ONLINE

- - -

ONLINE PRIVATE LESSONS FOR SCIENCE STUDENTS<br>CALL OR WHATSAPP:689 45 44 70 CALL OR WHATSAPP:689 45 44 70

Programación DIT-UPM

#### Conversiones

- **Todos los operandos y parámetros tienen un** tipo que debemos respetar
- Algunas veces queremos usar un valor que no es del tipo correcto (por ejemplo sumar enteros y reales)
- Conversión de tipos:
	- Implícita (definida en el lenguaje)
	- **Explícita (casting o promoción), forzada por el**

programador

rtagena

CLASES PARTICULARES, TUTORÍAS TÉCNICAS ONLINE LLAMA O ENVÍA WHATSAPP: 689 45 44 70

ONLINE PRIVATE LESSONS FOR SCIENCE STUDENTS CALL OR WHATSAPP:689 45 44 70

Programación DIT-UPM

- - -

# Conversiones implícitas

- $\bullet$  5.0 / 4 -> 1.25
- El 4 se convierte "automáticamente" en 4.0 para poder dividir
- **La promoción tiene mayor prioridad**  $\blacksquare$  (float)  $5 / 4 \rightarrow 1.25$  (formato float)
	- **El 5 se convierte por la promoción forzada a 5.0, el 4** se convierte "automáticamente"

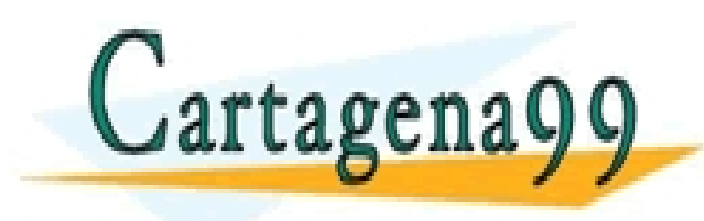

CLASES PARTICULARES, TUTORÍAS TÉCNICAS ONLINE LLAMA O ENVÍA WHATSAPP: 689 45 44 70

# Conversiones implícitas II

24

- Si se mezclan cantidades numéricas de diferentes tipos, se convierten automáticamente al tipo en el que seguro que se puede representar
- ¡Se puede perder información!

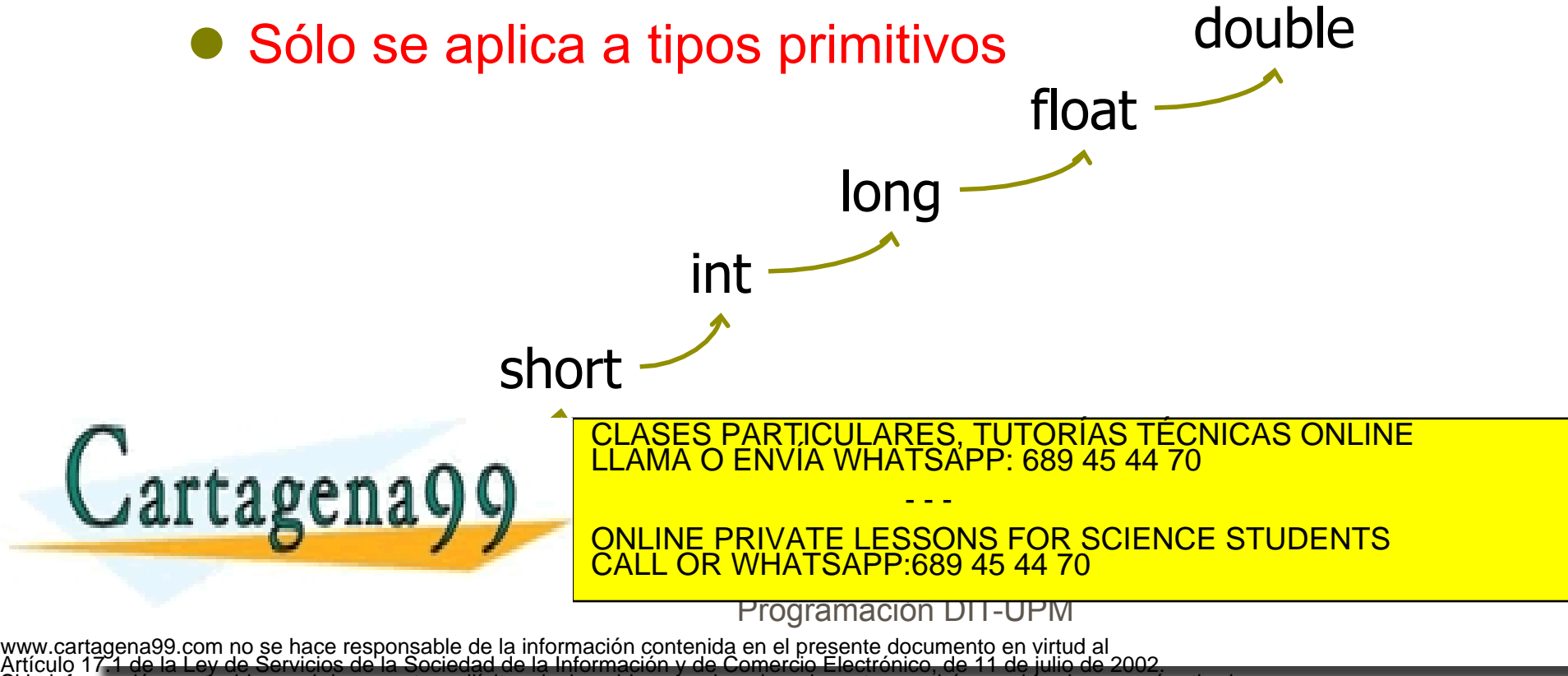

Si la información contenida en el documento es ilícita o lesiona bienes o derechos de un tercero háganoslo saber y será retirada.

# Conversiones implícitas III

- De tipos "pequeños" a "grandes":
	- $\blacksquare$  byte a short, int, long, float, o double
	- $\blacksquare$  short a int, long, float o double
	- $\blacksquare$  char a int, long, float, o double
	- $\blacksquare$  int a long, float o double ( $\lbrack \text{1} \text{O}\text{JO} \rbrack$ )
	- long a float o double (¡OJO!)
	- $\blacksquare$  float a double
- ¡Se puede perder información!
	- **En el paso de long a float o double**

CLASES PARTICULARES, TUTORÍAS TÉCNICAS ONLINE<br>CLAMA O ENVÍA WHATSAPP: 689 45 44 70

ONLINE PRIVATE LESSONS FOR SCIENCE STUDENTS **OR WHATSAPP:689 45 44 70** 

Programación DIT-UPM

- - -

# Conversiones explícitas

- ! Decimos de forma explícita cómo hacer la conversión:
	- $\blacksquare$  (nuevo Tipo) expresion
	- por ejemplo (char) 33 -> '!'
- Podemos perder información
- Podemos forzar operador que queremos usar:
	- $\blacksquare$  ((double) 3) / 2
		- convierte explícitamente 3 a 3.0
		- usa un operador / de real
		- # convierte automáticamente 2 a 2.0

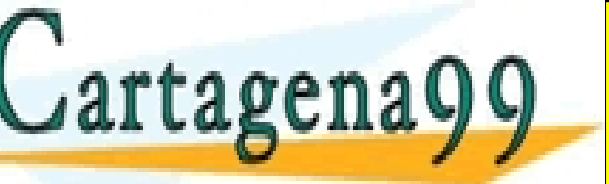

et done máqinal de la CLASES PARTICULARES, TUTORÍAS TÉCNICAS ONLINE de la conversione de la métodos de la conversion de la conversion de la conversion de la conversion de la conversion de la conversion de la conversion de

**EN LAND VALLINE PRIVATE LESSONS FOR SCIENCE STUDENTS** OR WHATSAPP:689 45 44 70

Programación DIT-UPM

- - -

# Convertir String en otros valores

- ! Leídos típicamente, desde línea de comandos double base= Double.valueOf(args[0]).doubleValue(); int x= Integer.valueOf(args[1]).intValue();
- **Otra forma:** 
	- int precio= Integer.parseInt(args[1]);
	- Si no se puede convertir, se lanzará una excepción: el programa termina abruptamente

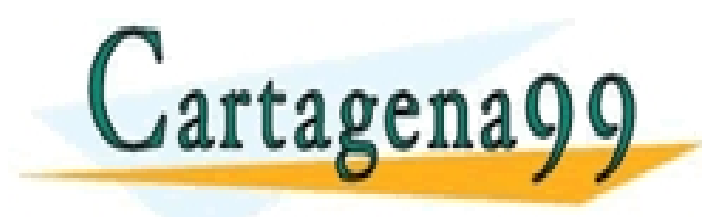

CLASES PARTICULARES, TUTORÍAS TÉCNICAS ONLINE LLAMA O ENVÍA WHATSAPP: 689 45 44 70 - - - ONLINE PRIVATE LESSONS FOR SCIENCE STUDENTS CALL OR WHATSAPP:689 45 44 70

Programación DIT-UPM

# Envoltorios

- Integer, Long, Short, Byte, Float, Double, Boolean, Character son clases de java.lang que representan primitivos con clases. Incluyen:
	- **Operadores no predefinidos:** compare(Double anotherDouble)
	- **Operadores de conversión** longValue()
	- **Operadores para formatear impresiones** toString()
	- **Constantes típicas de los primitivos** SIZE

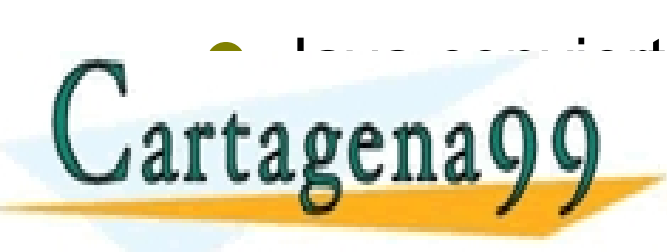

e de la valor de la valor de la valor de la valor de la valor de la valor de la valor de la valor de la valor de la valor de la valor de la valor de la valor de la valor de la valor de la valor de la valor de la valor de l CLASES PARTICULARES, TUTORÍAS TÉCNICAS ONLINE LLAMA O ENVÍA WHATSAPP: 689 45 44 70

**PUBLIC VOID METAL CALL OR WHATSAPP:689 45 44 70** ONLINE PRIVATE LESSONS FOR SCIENCE STUDENTS

Programación DIT-UPM

- - -

www.cartagena99.com no se hace responsable de la información contenida en el presente documento en virtud al Artículo 17.1 de la Ley de Servicios de la Sociedad de la Información y de Comercio Electrónico, de 11 de julio de 2002. Artículo 171 de la Ley de Servicios de la Sociedad de la Información y de Comercio Electrónico, de 11 de julio de 2002.<br>Si la información contenida en el documento es ilícita o lesiona bienes o derechos de un tercero hágan

#### Contenidos

- **1. Tipos primitivos: números enteros, números** reales, booleanos, caracteres
- 2. Expresiones simples
- 3. Arrays
- 4. Campos (atributos)

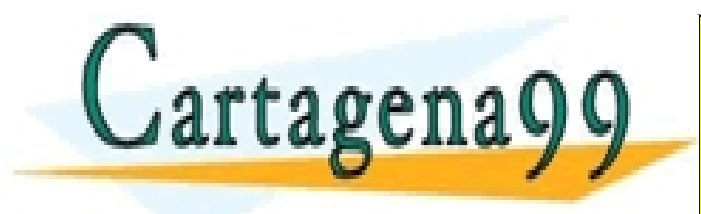

CLASES PARTICULARES, TUTORÍAS TÉCNICAS ONLINE LLAMA O ENVÍA WHATSAPP: 689 45 44 70 - - - ONLINE PRIVATE LESSONS FOR SCIENCE STUDENTS CALL OR WHATSAPP:689 45 44 70

Programación DIT-UPM 29

# Vectores y arrays

 $\blacksquare$  un array de N reales

 $=$  new double[N];

 $\blacksquare$  acceso al término k-ésimo

 $\blacksquare$  una matriz de MxN reales

 $\blacksquare$  acceso al término x, y

 $=$  new double[M][N]

! arrays (java)

v[k]

! arrays (java)

double[][] v

double[] v

- ! Vectores (álgebra)
	- $\blacksquare$  un vector de N reales
		- $V_0$ ,  $V_1$ ,  $V_2$ , ...,  $V_{n-1}$
	- $\blacksquare$  acceso al término k-ésimo
		- $V_k$

...

- **Matrices (álgebra)** 
	- $\blacksquare$  una matriz de MxN reales

$$
V_{00}, V_{01}, ..., V_{0n-1}
$$
  

$$
V_{10}, V_{11}, ..., V_{1n-1}
$$

$$
V_{m-1,0}
$$
,  $V_{m-1,1}$ , ...,  $V_{m-1,n-1}$ 

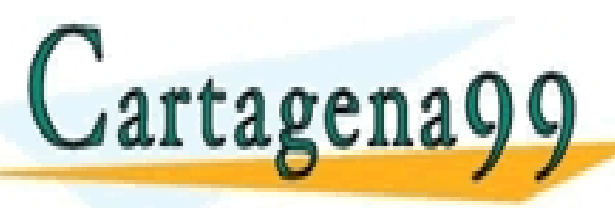

ELASES PARTICULARES, TUTORÍAS TÉCNICAS ONLINE LLAMA O ENVÍA WHATSAPP: 689 45 44 70

ONLINE PRIVATE LESSONS FOR SCIENCE STUDENTS CALL OR WHATSAPP:689 45 44 70

Programación DIT-UPM

- - -

# Arrays: Declaración

- ! Ejemplos de estructuras de datos representables con array:
	- $\blacksquare$  Los puntos de una pantalla
	- El conjunto de números de teléfono de una agenda
- $\bullet$  Los arrays nos permiten representar muchos valores primitivos u objetos de un mismo tipo
	- Nos referimos a todos ellos en conjunto, con el mismo nombre
	- Podemos referirnos a cada uno de ellos de forma individual

Tipo[] nombreVariable ;

Tipo nombreVariable[];

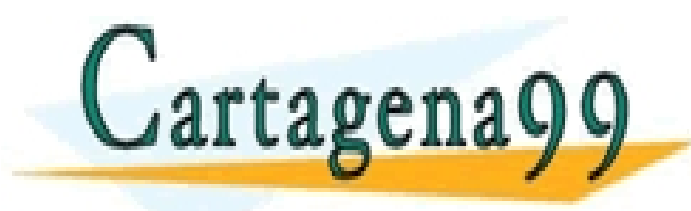

CLASES PARTICULARES, TUTORÍAS TÉCNICAS ONLINE LLAMA O ENVÍA WHATSAPP: 689 45 44 70

ONLINE PRIVATE LESSONS FOR SCIENCE STUDENTS CALL OR WHATSAPP:689 45 44 70

Programación DIT-UPM

- - -

# Arrays: Creación

Los array son tipos de objetos, y antes de usarlos hay que crearlos:

 $nonbreVariable$  = new  $Tipo[Expression int]$ ;

- **Al crear el array fijamos el número de elementos que** queremos almacenar en él
- Cada uno de los elementos del array se crea y se inicializa con su valor por defecto
	- $\circ$  Si el tipo base del array es un tipo primitivo, se inicializa con su valor por defecto (0 int, false boolean, \u0000 char, 0.0 reales)
	- O Si el tipo base es una clase, todos los valores del array son null
- Existen los literales de array: son un conjunto de expresiones

- - -

del mismo tip<u>o, separadas por comas y encerradas en</u>tre llaves.  $\arctan 209$   $\frac{1}{2}$   $\frac{1}{2}$  CLASES PARTICULARES, TUTORÍAS TÉCNICAS ONLINE LLAMA O ENVÍA WHATSAPP: 689 45 44 70

**THE TEAM ONLINE PRIVATE LESSONS FOR SCIENCE STUDENTS** CALL OR WHATSAPP:689 45 44 70

Programación DIT-UPM 32

#### Arrays: Acceso

- El nombre de la variable de tipo array nos referencia todo el grupo en conjunto
- El array es un tipo de objeto (con algunas peculiaridades)
- Dos variables array pueden referenciar el mismo grupo Tipo[] var1, var2;

```
var1=var2
```
■ var1 y var2 referencian el mismo conjunto (no son dos copias) metodo(Tipo[] par) { …}

```
obj.metodo(var1)
```
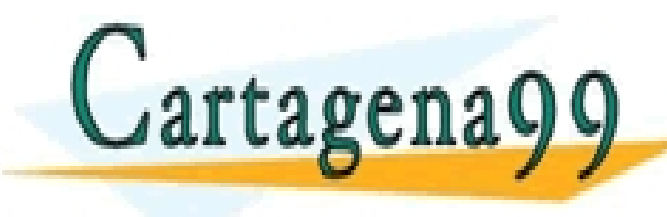

…

…

ELASES PARTICULARES, TUTORÍAS TÉCNICAS ONLINE LLAMA O ENVÍA WHATSAPP: 689 45 44 70

EL Array Maria Del array de Toulous Del array de Toulous Call OR WHATSAPP:689 45 44 70 CALL OR WHATSAPP:689 45 44 70

Programación DIT-UPM

- - -

# Arrays: Acceso II

● Para referenciar un elemento en concreto debemos identificar su posición (índice), el primero es el 0 nombreVariable[Expresion int]

Nos devuelve un valor del tipo base del array

Podemos usar esa posición como cualquier otra variable nombreVariable[Expresion int]=Expresion del Tipo Base

**Por ejemplo:** 

variableArrayInt[i]=11;

variableArrayInt[i]=variableArrayInt[i]+(variableArrayInt[j]+1); variableArrayObj[i].metodo();

• Cuando el índice que empleamos tiene un valor mayor o igual que length, o el número es menor de 0:

EXCEPTION: ARRAYINDEX, TUTORÍAS TÉCNICAS ONLINE LLAMA O ENVÍA WHATSAPP: 689 45 44 70

ONLINE PRIVATE LESSONS FOR SCIENCE STUDENTS CR WHATSAPP:689 45 44 70

Programación DIT-UPM 34

- - -

# Arrays Multidimensionales

- ! En algunos casos nos interesa tener arrays con varios índices:
	- Los puntos de una pantalla los podemos representar mediante un array de dos dimensiones
- Por cada dimensión que queramos tener, incluimos un índice ([]), y en el constructor definimos el tamaño cada una de las dimensión Color pantalla[][]=new Color[1024][2048]
- ! Para acceder a un elemento base debemos incluir tantos índices como dimensiones tenga el array

pantalla[i][j]

tagena

- ! Un array multidimensional es un array de arrays
- Con un solo índice (pantalla[i]) obtenemos referencia un array que representa de la esa dimensión (una fila de la contrata de la contrata de la contrata de la contrata de la con<br>Classes de la contrata de la contrata de la contrata de la contrata de la contrata de la contrata de la contra

- - -

**Partially CONCORDINE PRIVATE LESSONS FOR SCIENCE STUDENTS**<br>CALL OR WHATSAPP:689 45 44 70 CALL OR WHATSAPP:689 45 44 70

Programación DIT-UPM 35

# Arrays Multidimensionales II

- ! pantalla.length devuelve el número de elementos de la primera dimensión, pantalla[i].length devuelve el número de elementos de la dimensión i
- Podemos ir creando las diferentes dimensiones dinámicamente, pero una vez creadas, su tamaño no cambia

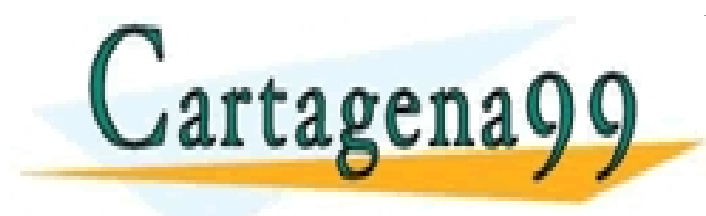

CLASES PARTICULARES, TUTORÍAS TÉCNICAS ONLINE LLAMA O ENVÍA WHATSAPP: 689 45 44 70 - - - ONLINE PRIVATE LESSONS FOR SCIENCE STUDENTS CALL OR WHATSAPP:689 45 44 70

Programación DIT-UPM 36

#### Contenidos

- **1. Tipos primitivos: números enteros, números** reales, booleanos, caracteres
- 2. Expresiones simples
- 3. Arrays
- 4. Campos (atributos)

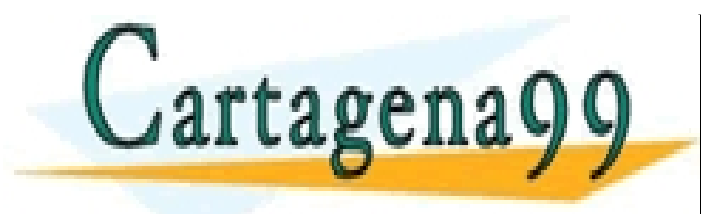

CLASES PARTICULARES, TUTORÍAS TÉCNICAS ONLINE LLAMA O ENVÍA WHATSAPP: 689 45 44 70 - - - ONLINE PRIVATE LESSONS FOR SCIENCE STUDENTS CALL OR WHATSAPP:689 45 44 70

Programación DIT-UPM 37

#### Campos

- ! Datos primitivos y referencias para los objetos de una clase
- Se declaran en cualquier punto dentro de una clase menos dentro de un método
- Sintaxis:

 Tipo nombre; Tipo nombre1,nombre2,… nombreN;

int i;

Punto origen, destino;

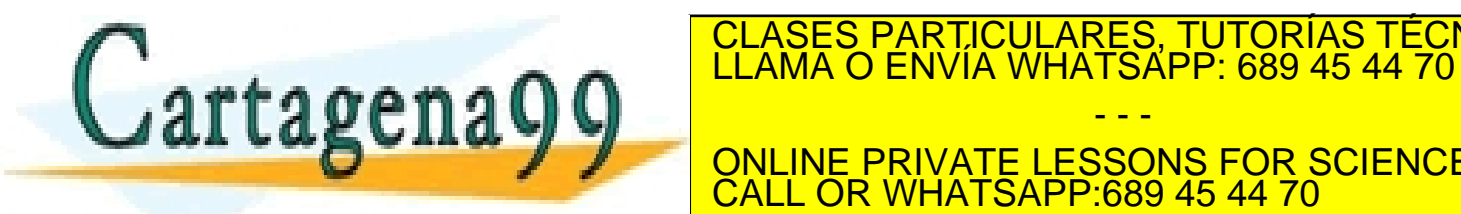

CLASES PARTICULARES, TUTORÍAS TÉCNICAS ONLINE LLAMA O ENVÍA WHATSAPP: 689 45 44 70

ONLINE PRIVATE LESSONS FOR SCIENCE STUDENTS **WHATSAPP:689 45 44 70** 

Programación DIT-UPM

- - -

# Identificadores

- Cadena de letras Unicode, dígitos, \$ y que no comienzan por dígito
	- **Mayúsculas != Minúsculas**
	- **Número ilimitado de caracteres**
	- No pueden incluir blancos
	- No se pueden usar palabras reservadas
- **.** Un identificador determina el campo, parámetro, variable local, método, clase o paquete al que nos estamos refiriendo
- Ejemplos no validos:
	- día del año (blancos)

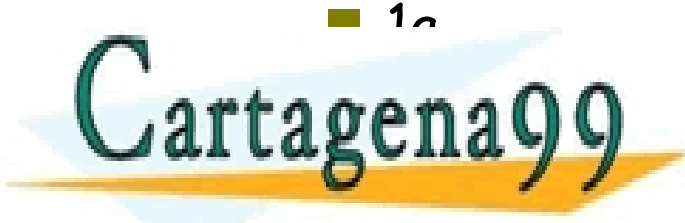

CLASES PARTICULARES, TUTORÍAS TÉCNICAS ONLINE LLAMA O ENVÍA WHATSAPP: 689 45 44 70

ONLINE PRIVATE LESSONS FOR SCIENCE STUDENTS<br>CALL OR WHATSAPP:689 45 44 70 **WHATSAPP:689 45 44 70** 

Programación DIT-UPM

- - -

# Campos: Inicialización

- ! Podemos fijar el valor inicial cuando hacemos la declaración
	- $\blacksquare$  Tipo variable = expresión;
- **.** Si no lo hacemos tomará el valor por defecto:
	- $\blacksquare$  Enteros y reales 0 y 0.0
	- Booleanos false
	- Char 0u0000
	- $\blacksquare$  referencias null
- ! El constructor es el lugar ideal para inicializar campos
- ! Debemos cuidar lo que escribimos en una expresión de inicialización. Los valores necesarios deben ser conocibles:

```
int i-motodoQuark
```
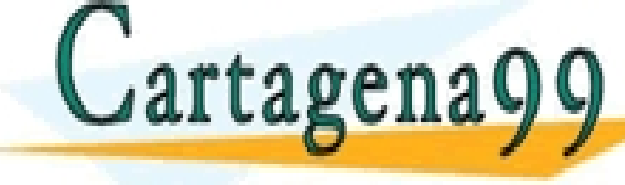

CLASES PARTICULARES, TUTORÍAS TÉCNICAS ONLINE LLAMA O ENVÍA WHATSAPP: 689 45 44 70

public int metodoQueUsaj() { return j;} ONLINE PRIVATE LESSONS FOR SCIENCE STUDENTS **WHATSAPP:689 45 44 70** 

Programación DIT-UPM

- - -

www.cartagena99.com no se hace responsable de la información contenida en el presente documento en virtud al Artículo 17.1 de la Ley de Servicios de la Sociedad de la Información y de Comercio Electrónico, de 11 de julio de 2002. bienes o derechos de un tercero háganoslo saber y será retirada

# Campos: Constantes

- ! Algunas veces identificamos campos cuyo valor inicial es conocido y su valor será siempre el mismo. Ejemplos:
	- Valores que son siempre los mismos:
		- $\circ$  mayoría de edad
	- Valores iniciales por defecto:
		- $\circ$  tamaño por defecto de un array
	- Valores de uso típicos:
		- O posición de origen
- ! Se declaran:
	- $\blacksquare$  incluyen final antes del tipo
	- deben incluir inicialización
	- suelen ser static (lo veremos en el tema 6)

Cartagenagg ELAMA O ENVIA WHATSAPP: 689 45 44 70 <u>CLASES PARTICULARES, TUTORÍAS TÉCNICAS ONLINE</u>

**LABUILAY** ANLINE PRIVATE LESSONS FOR SCIENCE STUDENTS **WHATSAPP:689 45 44 70** 

Programación DIT-UPM

- - -

# Ejemplo

public class Punto{ private double x; private double y;

> public Punto (double cx, double cy){  $X = CX$  $y = cy$ ; }

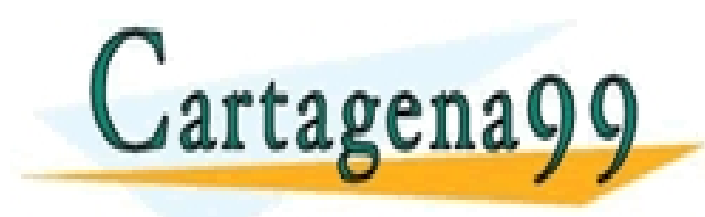

}

CLASES PARTICULARES, TUTORÍAS TÉCNICAS ONLINE LLAMA O ENVÍA WHATSAPP: 689 45 44 70 - - - ONLINE PRIVATE LESSONS FOR SCIENCE STUDENTS CALL OR WHATSAPP:689 45 44 70

Programación DIT-UPM 42

1. Punto c, d, e;

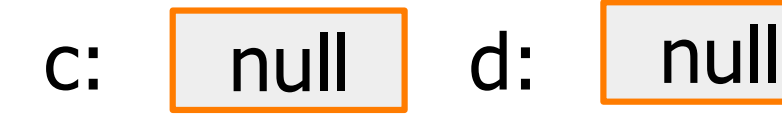

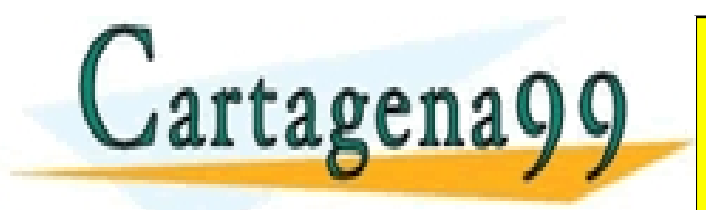

CLASES PARTICULARES, TUTORÍAS TÉCNICAS ONLINE LLAMA O ENVÍA WHATSAPP: 689 45 44 70

WHATSAPP:689 45 44 70<br>Programación DIT-UPM ← ETT TTUTT ONLINE PRIVATE LESSONS FOR SCIENCE STUDENTS CALL OR WHATSAPP:689 45 44 70

- - -

43

- 1. Punto c, d, e;
- 2. c= new Punto(0.0,0.0);

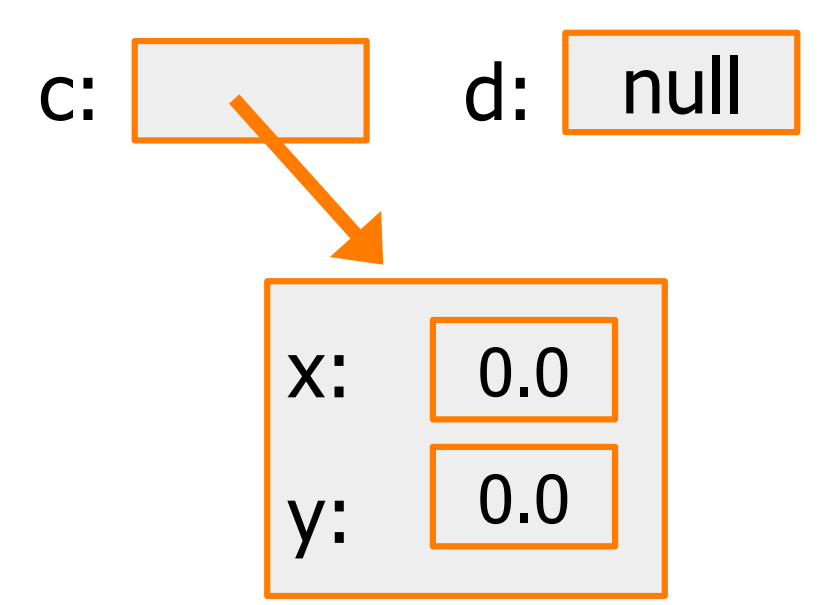

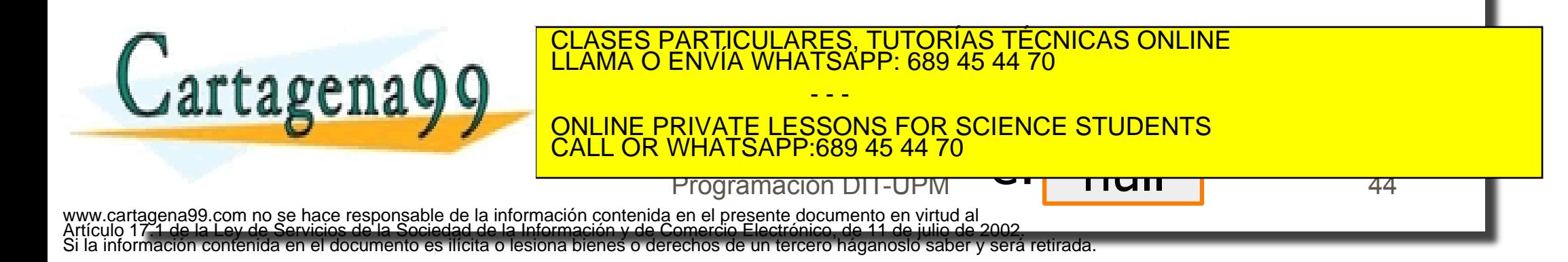

- 1. Punto c, d, e;
- 2. c= new Punto(0.0,0.0);
- 3. d=c;

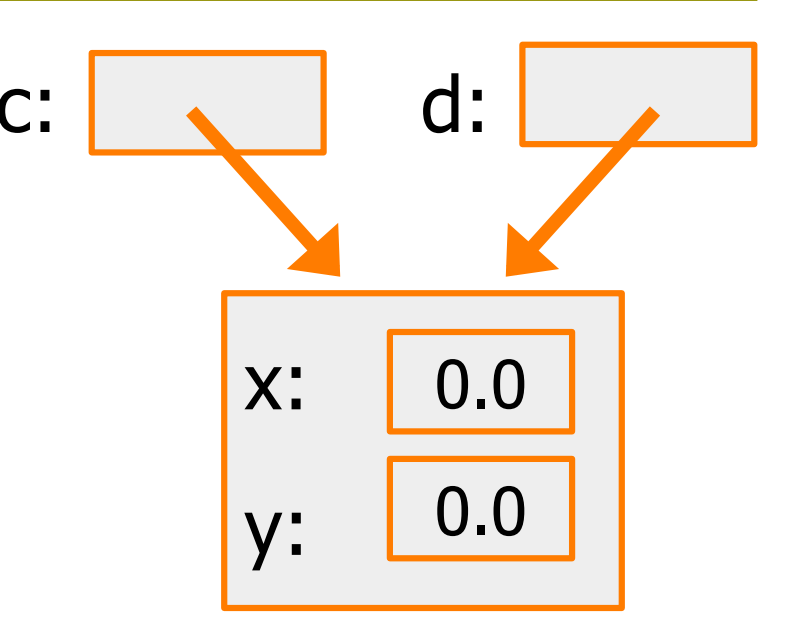

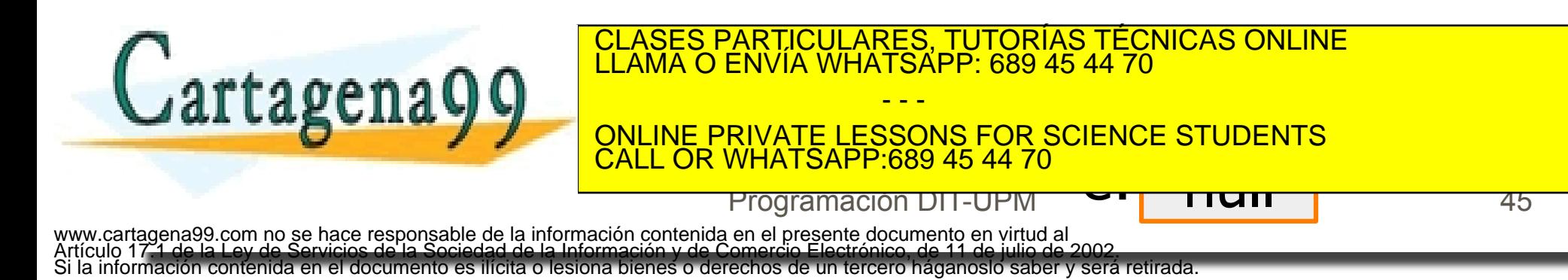

- 1. Punto c, d, e;
- 2. c= new Punto(0.0,0.0);
- 3. d=c;
- 4. e= new Punto(0.0,3.0);

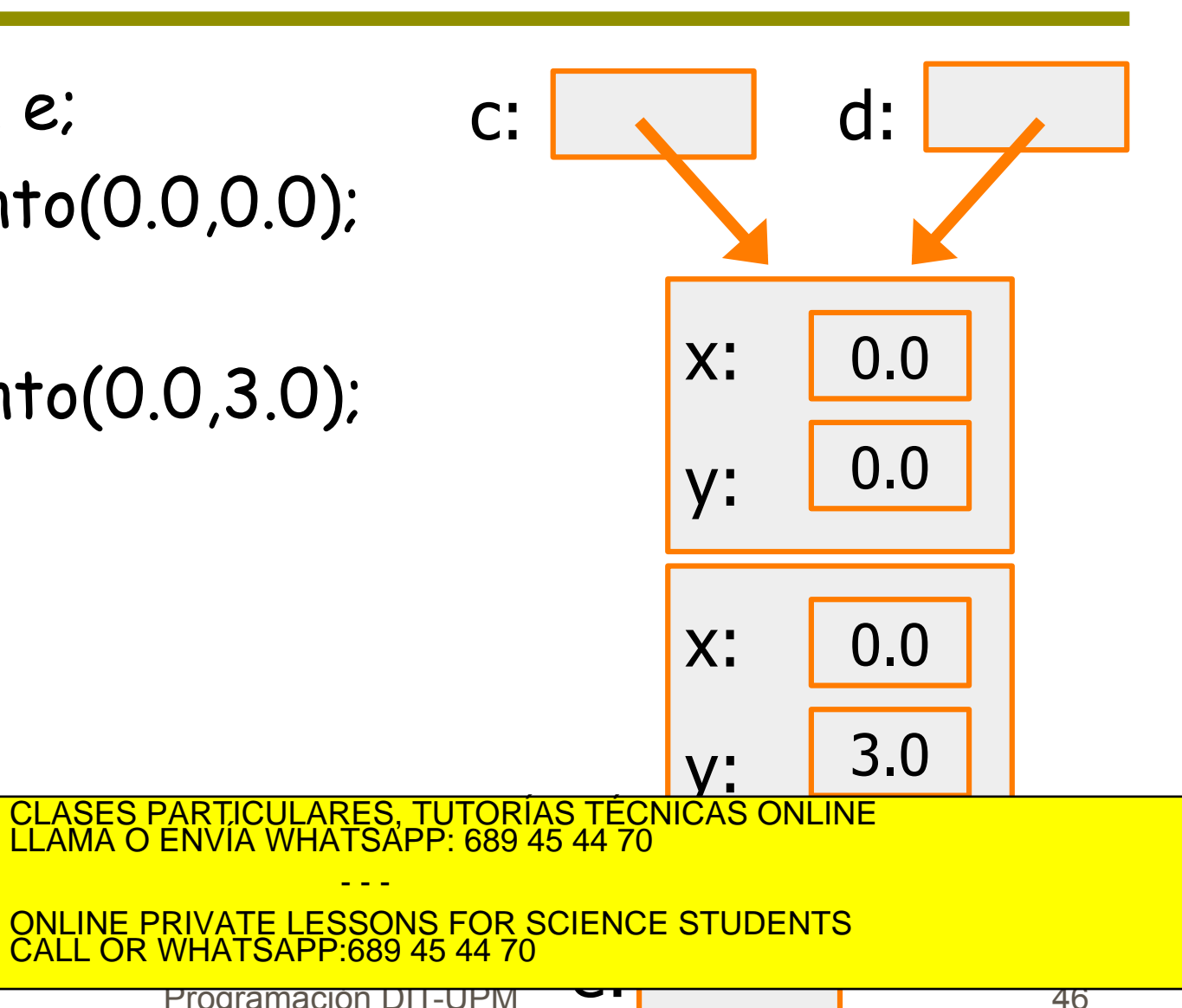

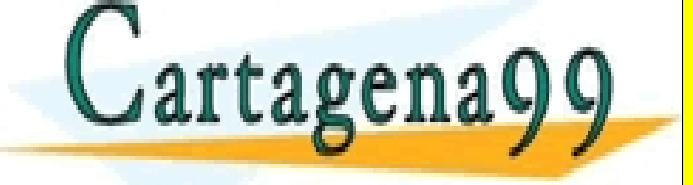

Programación DIT-UPM

- - -

- 1. Punto c, d, e;
- 2. c= new Punto(0.0,0.0);
- 3. d=c;

Cartagena99

- 4. e= new Punto(0.0,3.0);
- 5. c.x=1.0;

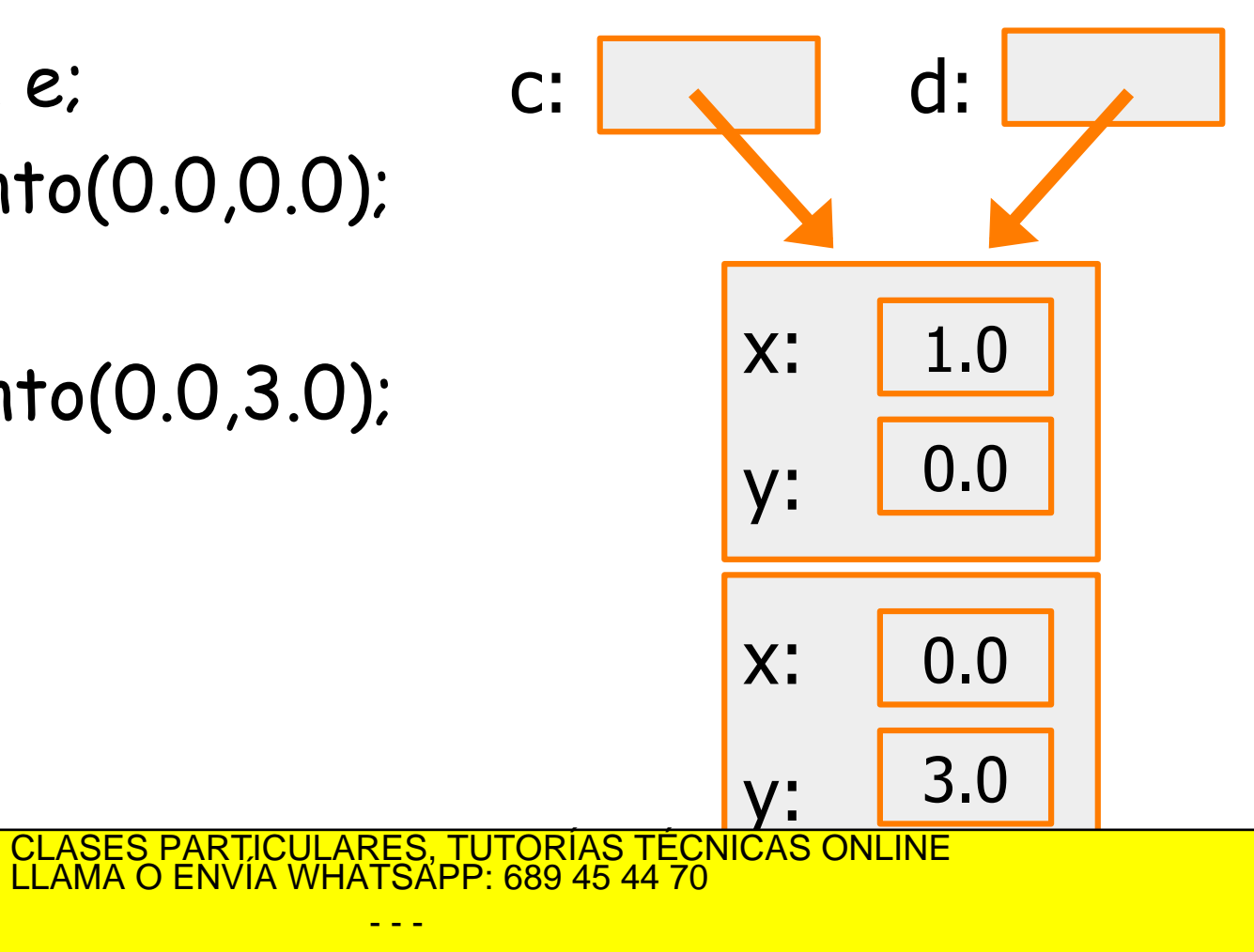

e: ONLINE PRIVATE LESSONS FOR SCIENCE STUDENTS CALL OR WHATSAPP:689 45 44 70

Programación DIT-UPM

- - -

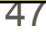

- 1. Punto c, d, e;
- 2. c= new Punto(0.0,0.0);
- 3. d=c;

Cartagena99

- 4. e= new Punto(0.0,3.0);
- 5. c.x=1.0;
- 6. d.y=2.0;

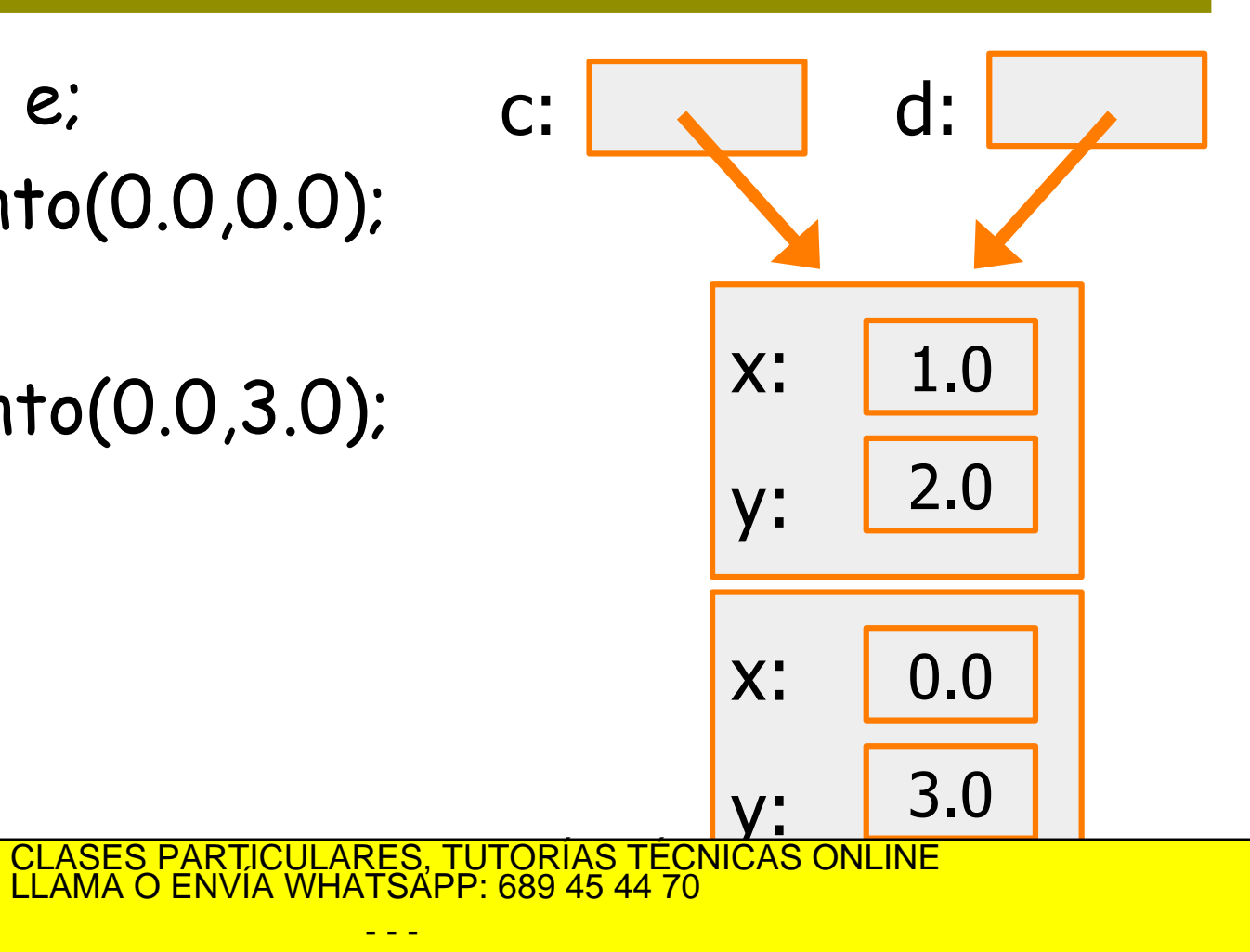

48

<mark>.<br>जा</mark> ONLINE PRIVATE LESSONS FOR SCIENCE STUDENTS CALL OR WHATSAPP:689 45 44 70

- - -

Programación DIT-UPM

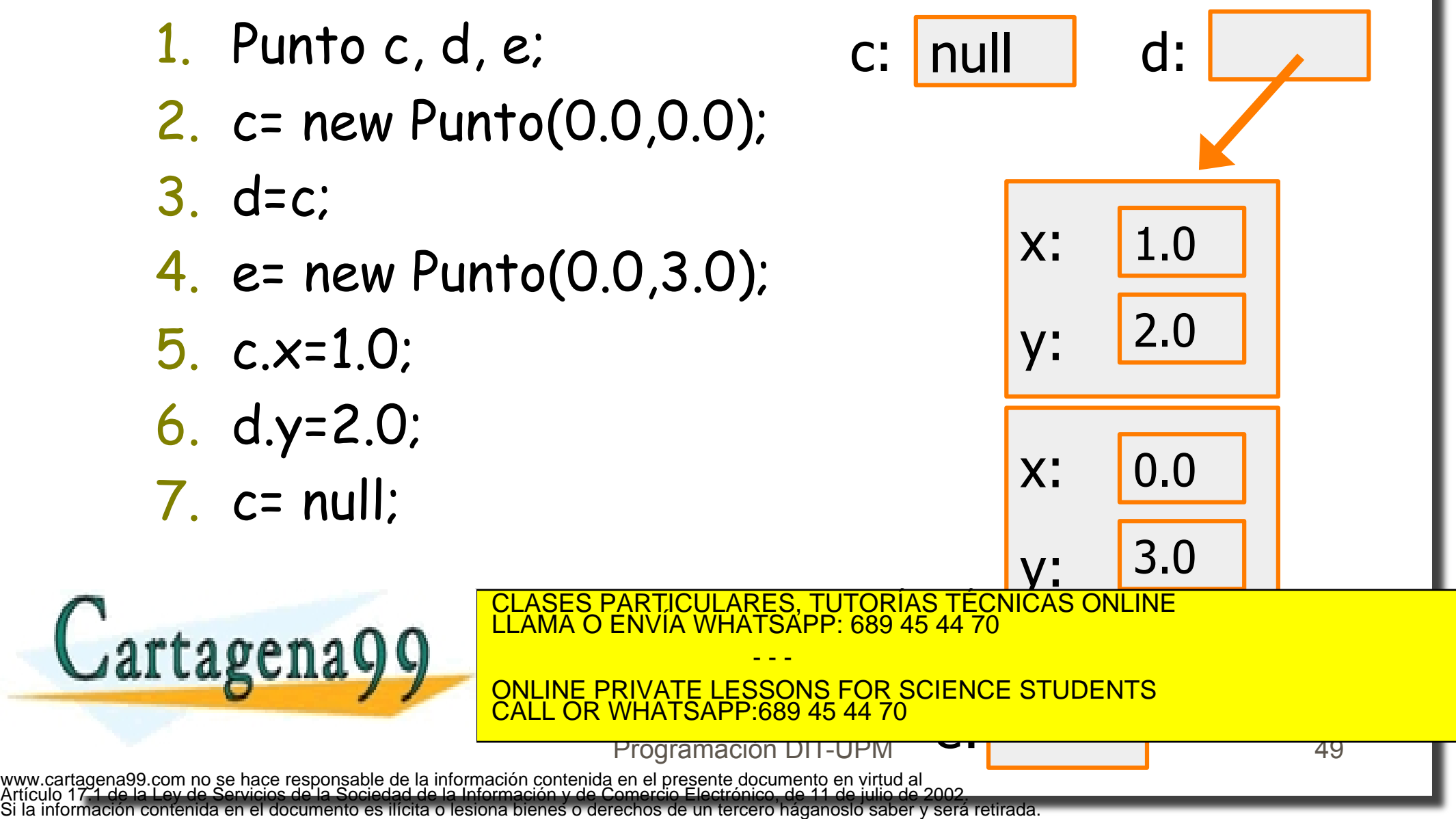

null d: null

1.0

2.0

0.0

3.0

x:

y:

x:

- 1. Punto c, d, e;
- 2. c= new Punto(0.0,0.0);
- 3. d=c;
- 4. e= new Punto(3.0,0.0);
- 5. c.x=1.0;
- 6. d.y=2.0;
- $7.$  c= null:

 $8. d= null$ 

**Cartagena99** 

!La memoria RAM

- se puede reciclar
- **.**Garbage Collection

y: CLASES PARTICULARES, TUTORÍAS TÉCNICAS ONLINE LLAMA O ENVÍA WHATSAPP: 689 45 44 70

e: ONLINE PRIVATE LESSONS FOR SCIENCE STUDENTS CALL OR WHATSAPP:689 45 44 70

50

Programación DIT-UPM

- - -